## Programimi dhe algoritmet

Provimi periodik  $1/2$ , Forma:  $\overline{A}$ 

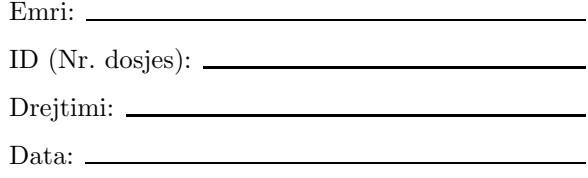

- 1. Pa llogaritur rezultatin, parashikoni tipin e të dhënave të rezultatit në shprehjen vijuese (ose se a ka gabim në tip të dhënash):  $1 < 2 < 3$
- 2. Shkruani një gjurmë ekzekutimi të shprehjes vijuese dhe llogaritni vlerën e saj  $2 * 3 - 5 / 4 + 3 % 2$
- 3. Çfarë bën aplikacioni vijues?

```
public class Quadratic
{ public static void main(String[] args)
  { double a = new Double(args[0]).doubleValue();
    double b = new Double(args[1]).doubleValue();
    double c = new Double(args[2]).doubleValue();
    double x1 = (-b + Math.sqrt(b * b - 4 * a * c)) / (2 * a);double x2 = (-b - Math.sqrt(b * b - 4 * a * c)) / (2 * a);System.out.println("x = " + x1 + " ose x = " + x2);
 }
}
```
- 4. Llogaritni rezultatin e shprehjes  $1 + "" + 2 + 3$
- 5. Llogaritni rezultatin e shprehjes  $(5.3 + 7) / 2.0$
- 6. Një milë është 1.60934 kilometra. Shkruani një program, MileToKilometer i cili, përmes inicializimit të një variableje të tipit int, merr si input një vlerë të plotë milash, dhe afishon si output vlerën racionale të kilometrave përkatëse.
- 7. Vizatoni diagramin e klasave për aplikacionin nga detyra paraprake.
- 8. Shkruani një gjurmë ekzekutimi për aplikacionin MileToKilometer.
- 9. Modifikoni programin MileToKilometer ashtu që vlerën e plotë për mila e merr si input përmes një argumenti programor.
- 10. Shkruani një Java program i cili afishon në disa reshta datën e saktë (në momentin e ekzekutimit), emrin, mbiemrin dhe adresën tuaj (të programuesit).

# Çelësi i provimit A

1. Pa llogaritur rezultatin, parashikoni tipin e të dhënave të rezultatit në shprehjen vijuese (ose se a ka gabim në tip të dhënash):  $1 < 2 < 3$ 

Përgjegjja: Nga druri i tipit të së dhënës

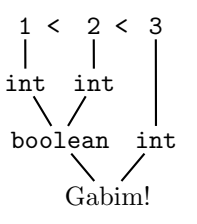

gjejmë përgjegjjen e saktë: Gabim!

2. Shkruani një gjurmë ekzekutimi të shprehjes vijuese dhe llogaritni vlerën e saj 2 \* 3 - 5 / 4 + 3 % 2

#### Përgjegjja:

 $2 * 3 - 5 / 4 + 3 %2$  $\Rightarrow$  6 - 5 / 4 + 3 % 2  $\Rightarrow$  6 - 1 + 3 % 2  $\Rightarrow$  5 + 3 % 2  $\Rightarrow$  5 + 1  $\Rightarrow$  6

3. Çfarë bën aplikacioni vijues?

```
public class Quadratic
```

```
{ public static void main(String[] args)
  { double a = new Double(args[0]).doubleValue();
    double b = new Double(args[1]).doubleValue();
    double c = new Double(args[2]).doubleValue();
    double x1 = (-b + Math.sqrt(b * b - 4 * a * c)) / (2 * a);double x2 = (-b - Math.sqrt(b * b - 4 * a * c)) / (2 * a);System.out.println("x = " + x1 + " ose x = " + x2);}
}
```
Përgjegjja: Pas startimit, p.sh. me anë të vijës komanduese:

java Quadratic 1 -3 2

aplikacioni llogarit rrënjët e ekuacionit kuadratik  $ax^2 + bx + c = 0$ , ku a, b, c janë numra thyesorë, të dhënë si input përmes tre argumentave programorë (në rastin tonë 1, −3, përkatësisht 2). Llogaritja bëhet sipas formulave

$$
x_1 = \frac{-b + \sqrt{b^2 - 4ac}}{2a}, \quad x_2 = \frac{-b - \sqrt{b^2 - 4ac}}{2a}.
$$

Pas ekzekutimit, në rastin tonë afishohet në dritaren komanduese:  $x = 2.0$  ose  $x = 1.0$ 

4. Llogaritni rezultatin e shprehjes  $1 +$  "" + 2 + 3

Përgjegjja: "123"

5. Llogaritni rezultatin e shprehjes  $(5.3 + 7) / 2.0$ 

### Përgjegjja: 6.15

6. Një milë është 1.60934 kilometra. Shkruani një program, MileToKilometer i cili, përmes inicializimit të një variableje të tipit int, merr si input një vlerë të plotë milash, dhe afishon si output vlerën racionale të kilometrave përkatëse.

### Përgjegjja:

```
public class MileToKilometer
{ public static void main(String[] args)
  \{ int miles = 70;
    double kilometers = 1.60934 * miles;
    System.out.println("Për mila " + miles + ",");
    System.out.println("kilometra " + kilometers);
  }
}
```
7. Vizatoni diagramin e klasave për aplikacionin nga detyra paraprake.

Përgjegjja: Diagrami i klasave është dhënë në figurën vijuese.

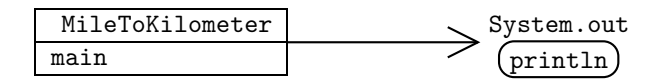

Fig. 1: Diagrami i klasave

8. Shkruani një gjurmë ekzekutimi për aplikacionin MileToKilometer.

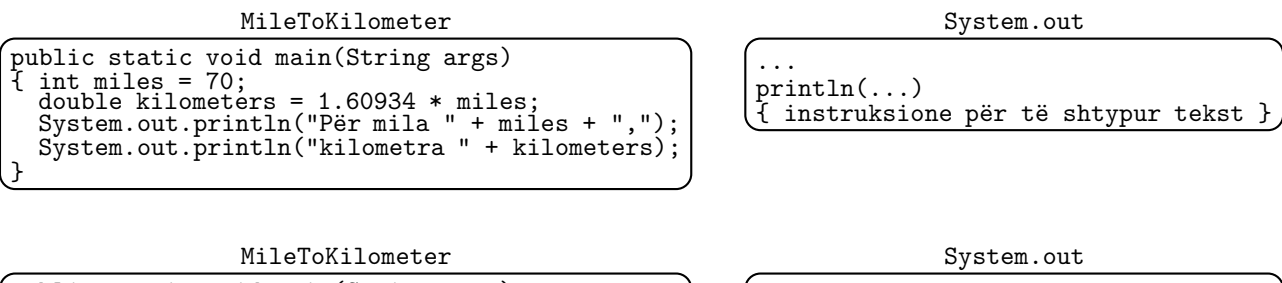

```
public static void main(String args)
\frac{1}{2} > int miles = 70;<br>double kilometers = 1.60934 * miles;
  System.out.println("Për mila " + miles + ",");
  System.out.println("kilometra " + kilometers);
}
```

```
...
println(...)<br>{ instruksio
  instruksione për të shtypur tekst
```
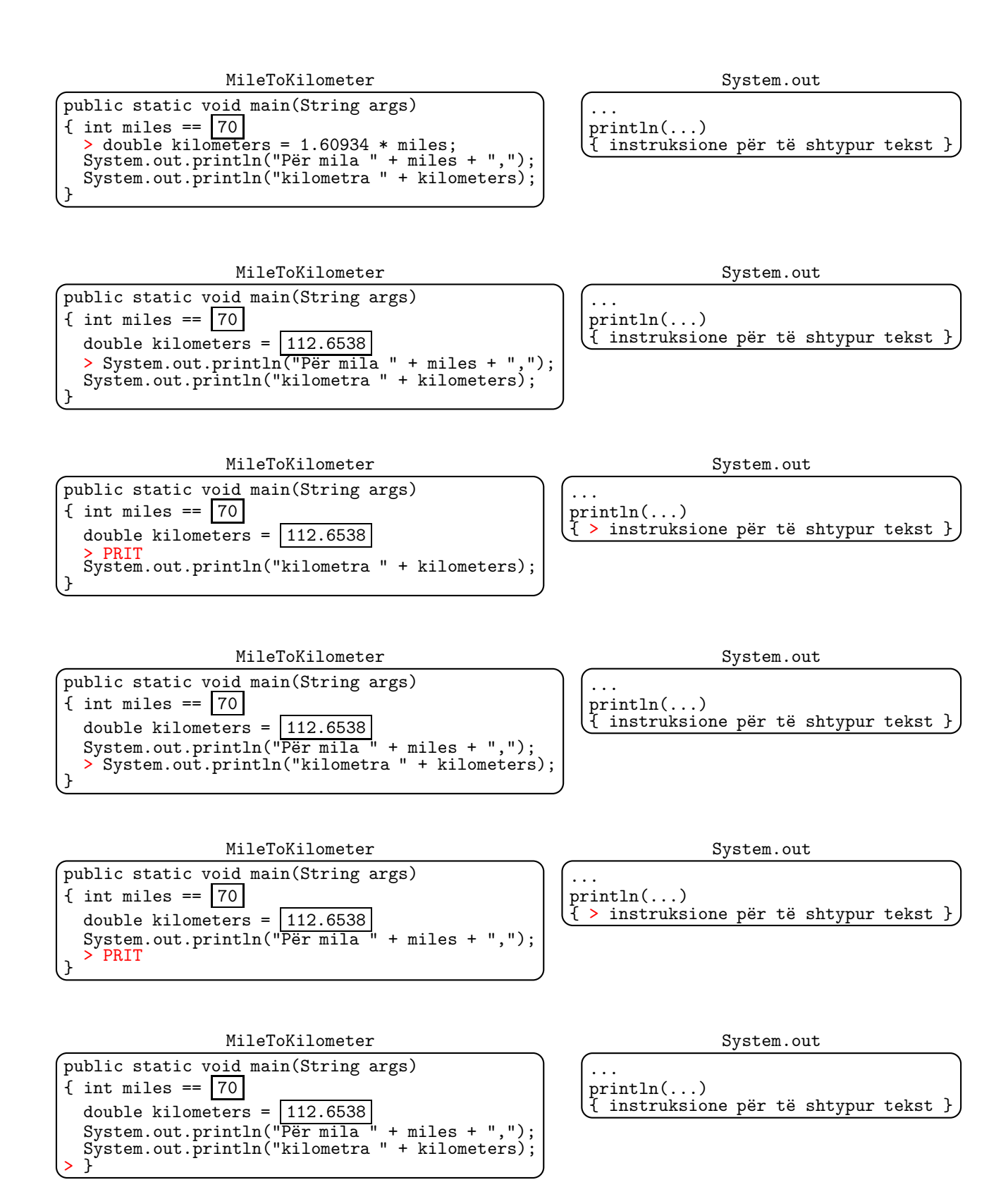

9. Modifikoni programin MileToKilometer ashtu që vlerën e plotë për mila e merr si input përmes një argumenti programor.

## Përgjegjja:

```
public class MileToKilometer
{ public static void main(String[] args)
  { int miles = new Integer(args[0]).intValue();
    double kilometers = 1.60934 * miles;
    System.out.println("Për mila " + miles + ",");
    System.out.println("kilometra " + kilometers);
  }
}
```
10. Shkruani një Java program i cili afishon në disa reshta datën e saktë (në momentin e ekzekutimit), emrin, mbiemrin dhe adresën tuaj (të programuesit).

```
import java.util.*;
public class DateAndName
{ public static void main(String[] args)
  { GregorianCalendar c = new GregorianCalendar();
    System.out.println(c.getTime());
    System.out.println("Filan Fisteku");
    System.out.print("Java ");
    System.out.println(1);
  }
}
```
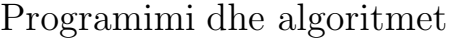

Emri: ID (Nr. dosjes): Drejtimi:  $\equiv$ Data:  $\qquad$ 

- Provimi periodik  $1/2$ , Forma: B
	- 1. Shkruani një gjurmë ekzekutimi të shprehjes vijuese dhe llogaritni vlerën e saj  $4 / 5 - 5 % 3 + 2 * 4$
	- 2. Cfarë bën aplikacioni vijues?

```
public class Quadratic
{ public static void main(String[] args)
  { double a = new Double(args[0]).doubleValue();
    double b = new Double(args[1]).doubleValue();
    double c = new Double(args[2]).doubleValue();
    double x1 = (-b + Math.sqrt(b * b - 4 * a * c)) / (2 * a);double x2 = (-b - Math.sqrt(b * b - 4 * a * c)) / (2 * a);System.out.println("x = " + x1 + " ose x = " + x2);
 }
}
```
- 3. Llogaritni rezultatin e shprehjes  $(5.3 + 7) / 2$
- 4. Llogaritni rezultatin e shprehjes  $1 + 2 +$  "" + 3
- 5. Pa llogaritur rezultatin, parashikoni tipin e të dhënave të rezultatit në shprehjen vijuese (ose se a ka gabim në tip të dhënash):  $"a" + 1 + 2"$
- 6. Një milë është 1.60934 kilometra. Shkruani një program, MileToKilometer i cili, përmes inicializimit të një variableje të tipit int, merr si input një vlerë të plotë milash, dhe afishon si output vlerën racionale të kilometrave përkatëse.
- 7. Vizatoni diagramin e klasave për aplikacionin nga detyra paraprake.
- 8. Shkruani një gjurmë ekzekutimi për aplikacionin MileToKilometer.
- 9. Modifikoni programin MileToKilometer ashtu që vlerën e plotë për mila e merr si input përmes një argumenti programor.
- 10. Shkruani një Java program i cili afishon në disa reshta datën e saktë (në momentin e ekzekutimit), emrin, mbiemrin dhe adresën tuaj (të programuesit).

## $C$ elësi i provimit  $B$

1. Shkruani një gjurmë ekzekutimi të shprehjes vijuese dhe llogaritni vlerën e saj  $4 / 5 - 5 % 3 + 2 * 4$ 

### Përgjegjja:

 $4 / 5 - 5 % 3 + 2 * 4$  $\Rightarrow$  0 - 5 % 3 + 2 \* 4  $\Rightarrow$  0 - 2 + 2 \* 4  $\Rightarrow$  -2 + 2 \* 4  $\Rightarrow$  -2 + 8 ⇒ 6

2. Çfarë bën aplikacioni vijues?

#### public class Quadratic

```
{ public static void main(String[] args)
  { double a = new Double(args[0]).doubleValue();
    double b = new Double(args[1]).doubleValue();
    double c = new Double(args[2]).doubleValue();
    double x1 = (-b + Math.sqrt(b * b - 4 * a * c)) / (2 * a);double x2 = (-b - \text{Math.sqrt}(b * b - 4 * a * c)) / (2 * a);System.out.println("x = " + x1 + " ose x = " + x2);
 }
}
```
Përgjegjja: Pas startimit, p.sh. me anë të vijës komanduese:

java Quadratic 1 -3 2

aplikacioni llogarit rrënjët e ekuacionit kuadratik  $ax^2 + bx + c = 0$ , ku a, b, c janë numra thyesorë, të dhënë si input përmes tre argumentave programorë (në rastin tonë 1,  $-3$ , përkatësisht 2). Llogaritja bëhet sipas formulave

$$
x_1 = \frac{-b + \sqrt{b^2 - 4ac}}{2a}, \quad x_2 = \frac{-b - \sqrt{b^2 - 4ac}}{2a}.
$$

Pas ekzekutimit, në rastin tonë afishohet në dritaren komanduese:  $x = 2.0$  ose  $x = 1.0$ 

3. Llogaritni rezultatin e shprehjes  $(5.3 + 7) / 2$ 

#### Përgjegjja: 6.15

4. Llogaritni rezultatin e shprehjes  $1 + 2 + "" + 3$ 

#### Përgjegjia: "33"

5. Pa llogaritur rezultatin, parashikoni tipin e të dhënave të rezultatit në shprehjen vijuese (ose se a ka gabim në tip të dhënash):  $"a" + 1 + 2"$ 

Përgjegjja: Nga druri i tipit të së dhënës

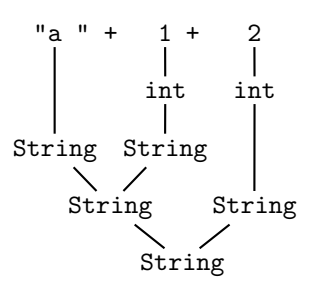

gjejmë përgjegjjen e saktë: String

6. Një milë është 1.60934 kilometra. Shkruani një program, MileToKilometer i cili, përmes inicializimit të një variableje të tipit int, merr si input një vlerë të plotë milash, dhe afishon si output vlerën racionale të kilometrave përkatëse.

#### Përgjegjja:

```
public class MileToKilometer
{ public static void main(String[] args)
  { int miles = 70;
    double kilometers = 1.60934 * miles;System.out.println("Për mila " + miles + ",");
    System.out.println("kilometra " + kilometers);
  }
}
```
7. Vizatoni diagramin e klasave për aplikacionin nga detyra paraprake.

Përgjegjja: Diagrami i klasave është dhënë në figurën vijuese.

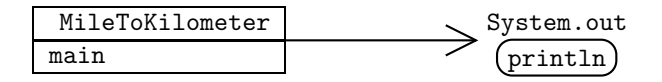

Fig. 2: Diagrami i klasave

8. Shkruani një gjurmë ekzekutimi për aplikacionin MileToKilometer.

#### Përgjegjja:

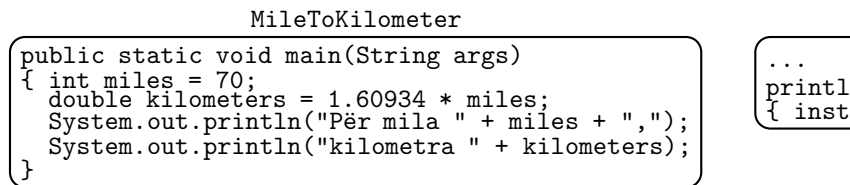

MileToKilometer

```
public static void main(String args)
\frac{1}{2} > int miles = 70;<br>double kilometers = 1.60934 * miles;
  System.out.println("Për mila " + miles + ",");
  System.out.println("kilometra " + kilometers);
}
```
System.out  $n(\ldots)$ ruksione për të shtypur tekst }

System.out

```
...
println(...)<br>{ instruksio
  instruksione për të shtypur tekst }
```
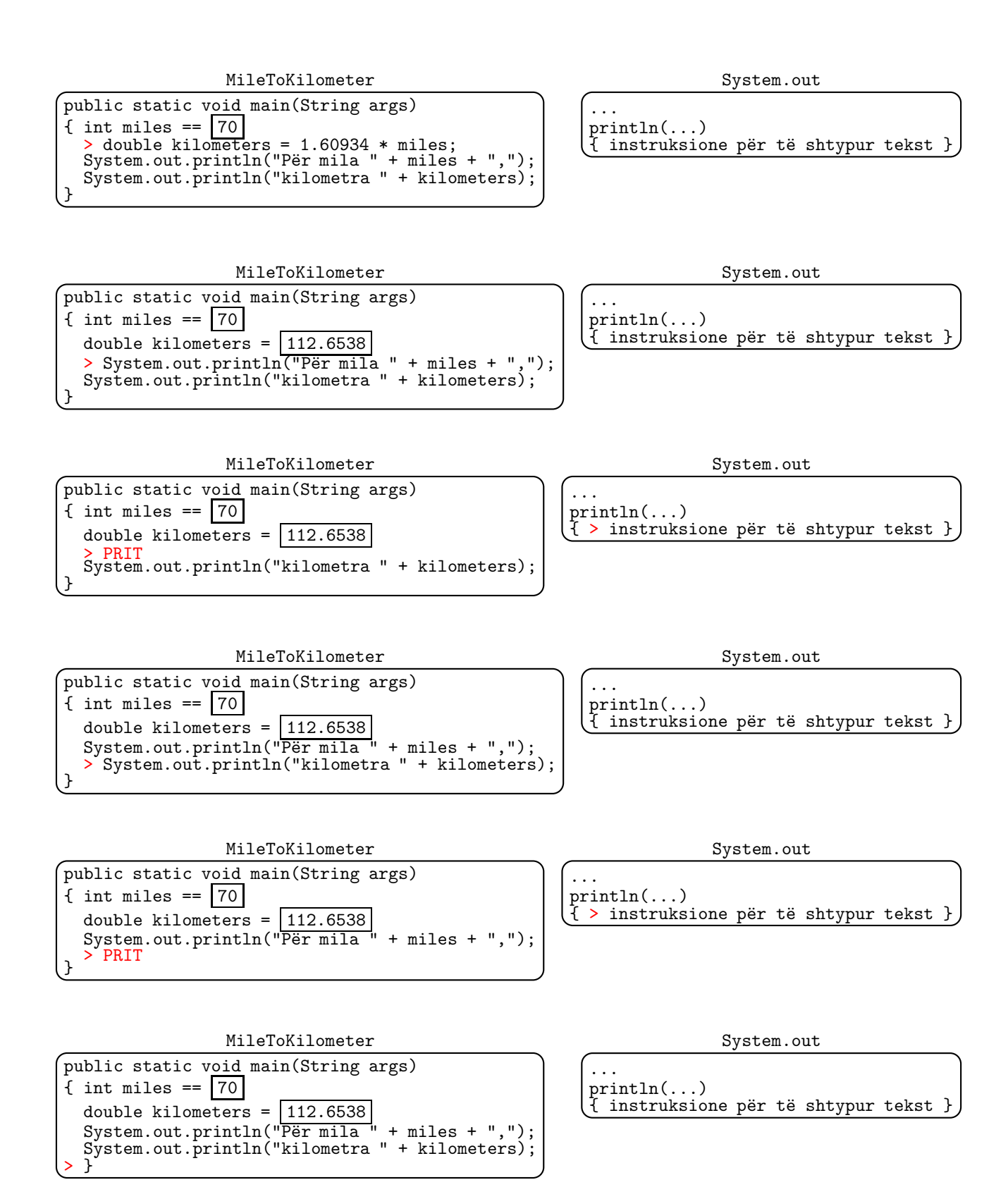

9. Modifikoni programin MileToKilometer ashtu që vlerën e plotë për mila e merr si input përmes një argumenti programor.

## Përgjegjja:

```
public class MileToKilometer
{ public static void main(String[] args)
  { int miles = new Integer(args[0]).intValue();
    double kilometers = 1.60934 * miles;
    System.out.println("Për mila " + miles + ",");
    System.out.println("kilometra " + kilometers);
  }
}
```
10. Shkruani një Java program i cili afishon në disa reshta datën e saktë (në momentin e ekzekutimit), emrin, mbiemrin dhe adresën tuaj (të programuesit).

```
import java.util.*;
public class DateAndName
{ public static void main(String[] args)
  { GregorianCalendar c = new GregorianCalendar();
    System.out.println(c.getTime());
    System.out.println("Filan Fisteku");
    System.out.print("Java ");
    System.out.println(1);
  }
}
```
## Programimi dhe algoritmet

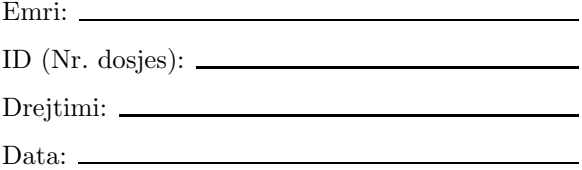

- Provimi periodik  $1/2$ , Forma:  $\boxed{\mathsf{C}}$ 
	- 1. Shkruani një gjurmë ekzekutimi të shprehjes vijuese dhe llogaritni vlerën e saj  $5 \, \frac{\sqrt{2}}{2} - 5 \, / \, 2 + 5 \times 2$
	- 2. Pa llogaritur rezultatin, parashikoni tipin e të dhënave të rezultatit në shprehjen vijuese (ose se a ka gabim në tip të dhënash):  $("a " + 1) * 2"$
	- 3. Llogaritni rezultatin e shprehjes  $5.3 + (7 / 2)$
	- 4. Shkruani një Java program i cili afishon në disa reshta datën e saktë (në momentin e ekzekutimit), emrin, mbiemrin dhe adresën tuaj (të programuesit).
	- 5. Një milë është 1.60934 kilometra. Shkruani një program, MileToKilometer i cili, përmes inicializimit të një variableje të tipit int, merr si input një vlerë të plotë milash, dhe afishon si output vlerën racionale të kilometrave përkatëse.
	- 6. Vizatoni diagramin e klasave për aplikacionin nga detyra paraprake.
	- 7. Shkruani një gjurmë ekzekutimi për aplikacionin MileToKilometer.
	- 8. Modifikoni programin MileToKilometer ashtu që vlerën e plotë për mila e merr si input përmes një argumenti programor.
	- 9. Llogaritni rezultatin e shprehjes  $1 + "" + (2 + 3)$
	- 10. Çfarë bën aplikacioni vijues?

```
public class Quadratic
{ public static void main(String[] args)
  \{ double a = new Double(args[0]). doubleValue();
    double b = new Double(args[1]).doubleValue();
    double c = new Double(args[2]).doubleValue();
    double x1 = (-b + Math.sqrt(b * b - 4 * a * c)) / (2 * a);double x2 = (-b - Math.sqrt(b * b - 4 * a * c)) / (2 * a);System.out.println("x = " + x1 + " ose x = " + x2);
 }
}
```
# Çelësi i provimit  $|C|$

1. Shkruani një gjurmë ekzekutimi të shprehjes vijuese dhe llogaritni vlerën e saj  $5 \, \frac{\cancel{0}}{\cancel{0}}\, 2 - 5 \, / \, 2 + 5 \times 2$ 

## Përgjegjja:

5 % 2 - 5 / 2 + 5 \* 2  $\Rightarrow$  1 - 5 / 2 + 5 \* 2  $\Rightarrow$  1 - 2 + 5 \* 2  $\Rightarrow$  -1 + 5 \* 2  $\Rightarrow$  -1 + 10 ⇒ 9

2. Pa llogaritur rezultatin, parashikoni tipin e të dhënave të rezultatit në shprehjen vijuese (ose se a ka gabim në tip të dhënash):  $("a " + 1) * 2"$ 

Përgjegjja: Nga druri i tipit të së dhënës

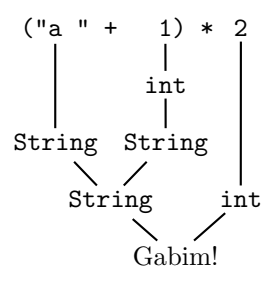

gjejmë përgjegjjen e saktë: Gabim!

3. Llogaritni rezultatin e shprehjes  $5.3 + (7 / 2)$ 

### Përgjegjja: 8.3

4. Shkruani një Java program i cili afishon në disa reshta datën e saktë (në momentin e ekzekutimit), emrin, mbiemrin dhe adresën tuaj (të programuesit).

```
import java.util.*;
public class DateAndName
{ public static void main(String[] args)
  { GregorianCalendar c = new GregorianCalendar();
    System.out.println(c.getTime());
    System.out.println("Filan Fisteku");
    System.out.print("Java ");
    System.out.println(1);
  }
}
```
5. Një milë është 1.60934 kilometra. Shkruani një program, MileToKilometer i cili, përmes inicializimit të një variableje të tipit int, merr si input një vlerë të plotë milash, dhe afishon si output vlerën racionale të kilometrave përkatëse.

#### Përgjegjja:

```
public class MileToKilometer
{ public static void main(String[] args)
  \{ int miles = 70;
    double kilometers = 1.60934 * miles;System.out.println("Për mila " + miles + ",");
    System.out.println("kilometra " + kilometers);
  }
}
```
6. Vizatoni diagramin e klasave për aplikacionin nga detyra paraprake.

Përgjegjja: Diagrami i klasave është dhënë në figurën vijuese.

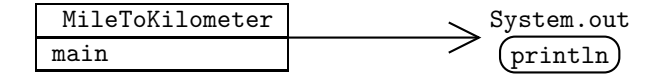

Fig. 3: Diagrami i klasave

7. Shkruani një gjurmë ekzekutimi për aplikacionin MileToKilometer.

Përgjegjja:

{ int miles  $==$  70

}

```
MileToKilometer
public static void main(String args)
 int miles = 70;
  double kilometers = 1.60934 * miles;System.out.println("Për mila " + miles + ",");
  System.out.println("kilometra " + kilometers);
}
                                                                     System.out
                                                       ...
                                                       println(...)
                                                       { instruksione për të shtypur tekst }
                MileToKilometer
public static void main(String args)
                                                                     System.out
                                                       ...
```
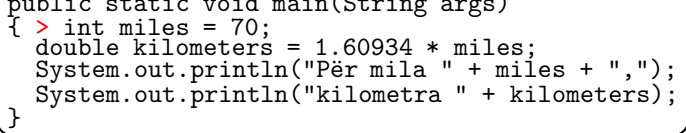

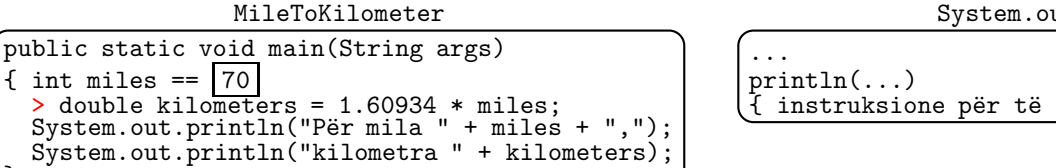

println(...)

System.out

shtypur tekst }

instruksione për të shtypur tekst }

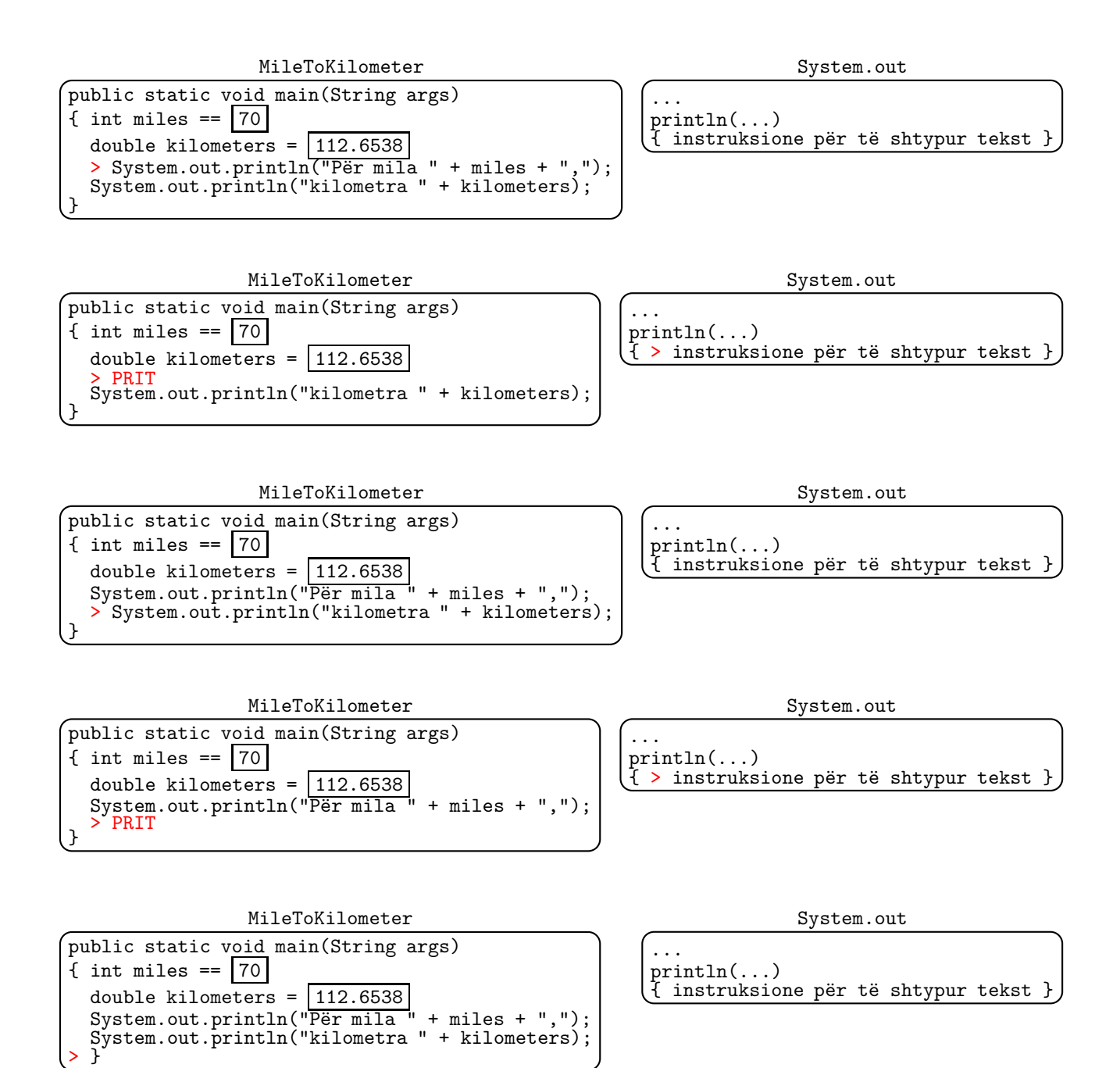

8. Modifikoni programin MileToKilometer ashtu që vlerën e plotë për mila e merr si input përmes një argumenti programor.

```
public class MileToKilometer
{ public static void main(String[] args)
  { int miles = new Integer(args[0]).intValue();
    double kilometers = 1.60934 * miles;System.out.println("Për mila " + miles + ",");
    System.out.println("kilometra " + kilometers);
```
- } }
- 9. Llogaritni rezultatin e shprehjes  $1 + "" + (2 + 3)$

Përgjegjja: "15"

10. Çfarë bën aplikacioni vijues?

```
public class Quadratic
{ public static void main(String[] args)
  { double a = new Double(args[0]).doubleValue();
   double b = new Double(args[1]).doubleValue();
   double c = new Double(args[2]).doubleValue();
   double x1 = (-b + Math.sqrt(b * b - 4 * a * c)) / (2 * a);double x2 = (-b - Math.sqrt(b * b - 4 * a * c)) / (2 * a);System.out.println("x = + x1 +" ose x = " + x2);
 }
}
```
Përgjegjja: Pas startimit, p.sh. me anë të vijës komanduese:

java Quadratic 1 -3 2

aplikacioni llogarit rrënjët e ekuacionit kuadratik  $ax^2 + bx + c = 0$ , ku a, b, c janë numra thyesorë, të dhënë si input përmes tre argumentave programorë (në rastin tonë 1, −3, përkatësisht 2). Llogaritja bëhet sipas formulave

$$
x_1 = \frac{-b + \sqrt{b^2 - 4ac}}{2a}, \quad x_2 = \frac{-b - \sqrt{b^2 - 4ac}}{2a}.
$$

Pas ekzekutimit, në rastin tonë afishohet në dritaren komanduese:  $x = 2.0$  ose  $x = 1.0$